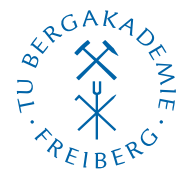

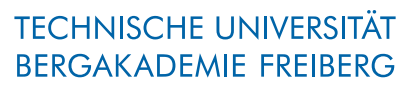

Die Ressourcenuniversität. Seit 1765.

Abteilung Marketing und Studienberatung TUBAF-LaTeX-Projekt

# <span id="page-0-0"></span>Die Pakete »TUBAFhausschrift« sowie »TUBAFhausschriftmathe«

Version 2.5.1 – »Freiesleben«

Thomas Benkert

1. April 2019

Das LaTeX-Paket »TUBAFhausschrift« stellt die Schriftfamilie Futura für die LaTeX-Vorlagen des Corporate Designs (CD) der TU Bergakademie Freiberg zur Verfügung. Das Paket »TUBAFhausschriftmathe« unterstützt die eingeschränkte Verwendung der Futura im Mathematikmodus.

Homepage: <http://latex.tu-freiberg.de>

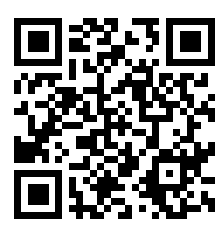

latex@tu-freiberg.de Support:

# <span id="page-1-0"></span>Lizenz

Dieses Werk ist unter einem Creative Commons Namensnennung – Keine Bearbeitung 3.0 Deutschland Lizenzvertrag lizenziert.

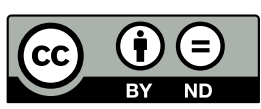

Um die Lizenz anzusehen, gehen Sie bitte zu [http://creativecommons.org/](http://creativecommons.org/licenses/by-nd/3.0/de/)

[licenses/by-nd/3.0/de/](http://creativecommons.org/licenses/by-nd/3.0/de/) oder schicken Sie einen Brief an Creative Commons, 171 Second Street, Suite 300, San Francisco, California 94105, USA.

# Inhaltsverzeichnis

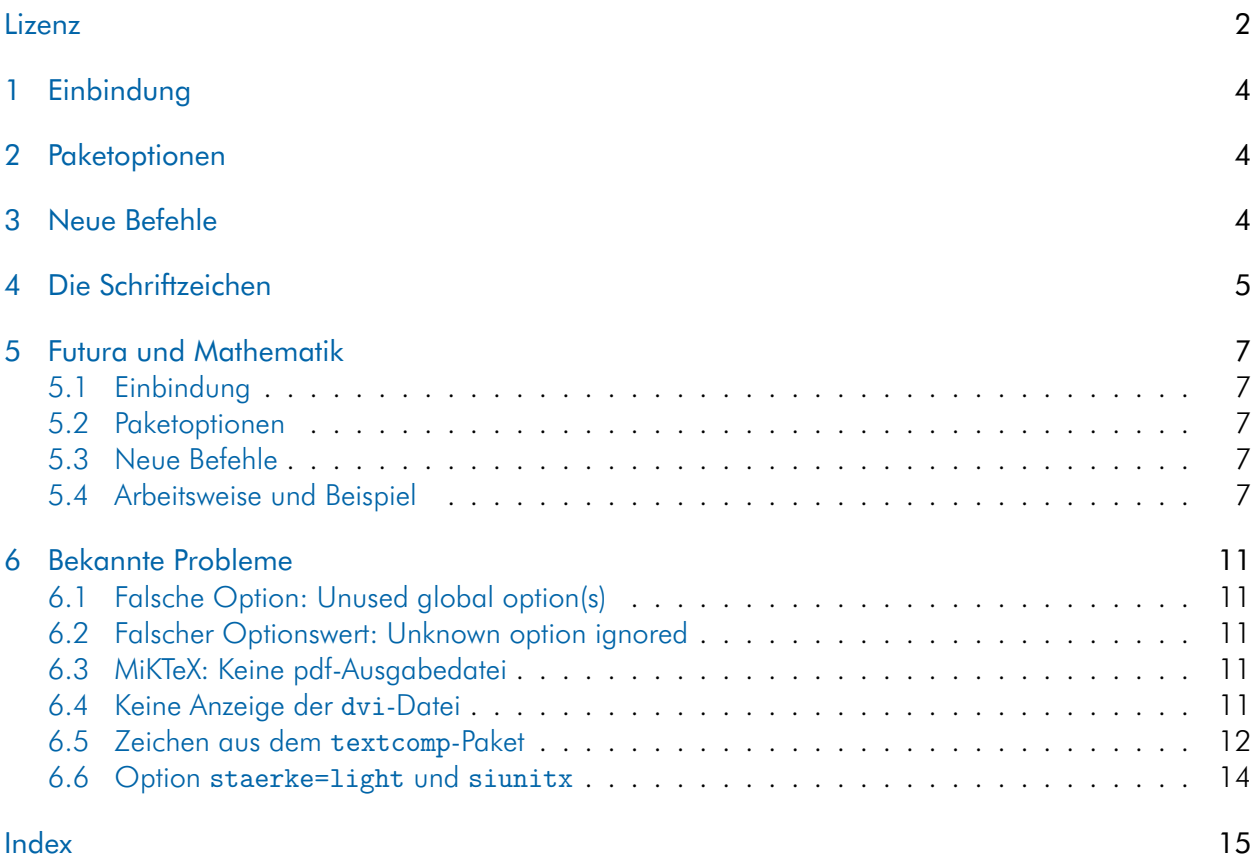

# <span id="page-3-4"></span><span id="page-3-0"></span>1 Einbindung

Nach der Installation (siehe Dokumentation [»Das LaTeX-Paket 'TUBAF'«](#page-0-0), Abschnitte »Installation«) wird das Paket von den TUBAF-Klassen resp. -Stilen selbständig geladen, weshalb eine manuelle Einbindung nicht nötig ist.

Bei Verwendung in anderen Dokumenten erfolgt die Einbindung wie gewohnt mittels

\usepackage{TUBAFhausschrift}

Um eine korrekte Darstellung aller Zeichen – insbesondere der Umlaute – zu erreichen, muß das Fontencoding auf T1 eingestellt werden:

\usepackage[T1]{fontenc}

# <span id="page-3-1"></span>2 Paketoptionen

Es steht lediglich eine Paketoption zur Verfügung: staerke, die zur Einstellung der Schriftstärke dient:

\usepackage[staerke=bold]{TUBAFhausschrift}

| Wert        | Wirkung                               |                       |
|-------------|---------------------------------------|-----------------------|
|             | \textnormal{}                         | \textbf{}             |
| false       | keine Einbindung der Futura-Schriften |                       |
| true        | äquivalent zu mediumlight             |                       |
| light       | Agrarindustrie                        | Agrarindustrie        |
| mediumlight | Agrarindustrie                        | Agrarindustrie        |
| medium      | Agrarindustrie                        | <b>Agrarindustrie</b> |
| heavy       | <b>Agrarindustrie</b>                 | <b>Agrarindustrie</b> |
| bold.       | <b>Agrarindustrie</b>                 | <b>Agrarindustrie</b> |
| black       | <b>Agrarindustrie</b>                 | <b>Agrarindustrie</b> |

<span id="page-3-3"></span>Tab. 1: Werte für die Paketoption staerke und ihre Wirkung

# <span id="page-3-2"></span>3 Neue Befehle

Es werden zwei neue Befehl zur Verfügung gestellt: zum einen \TUBAFhausschrift. Mittels des optionalen Argumentes staerke kann die Schriftstärke entsprechend der in der [Tab. 1](#page-3-3) aufgeführten Werte umgestellt werden. Wird der Befehl ohne Argument verwandt, stellt er die ursprünglichen Einstellungen wieder her:

Hallo Hallo \textbf{Hallo} Hallo Hallo \TUBAFhausschrift[staerke=bold] Hallo \textbf{Hallo} \TUBAFhausschrift Hallo

Das Ergebnis:

Hallo Hallo Hallo Hallo Hallo **Hallo** Hallo Hallo

Und zum anderen die Länge \TUBAFhausschrift@strichstaerke, welche die Angabe der Strichstärke (Breite des Buchstabens »i« in Abhängigkeit von der Schriftgröße) enthält.

# <span id="page-4-0"></span>4 Die Schriftzeichen

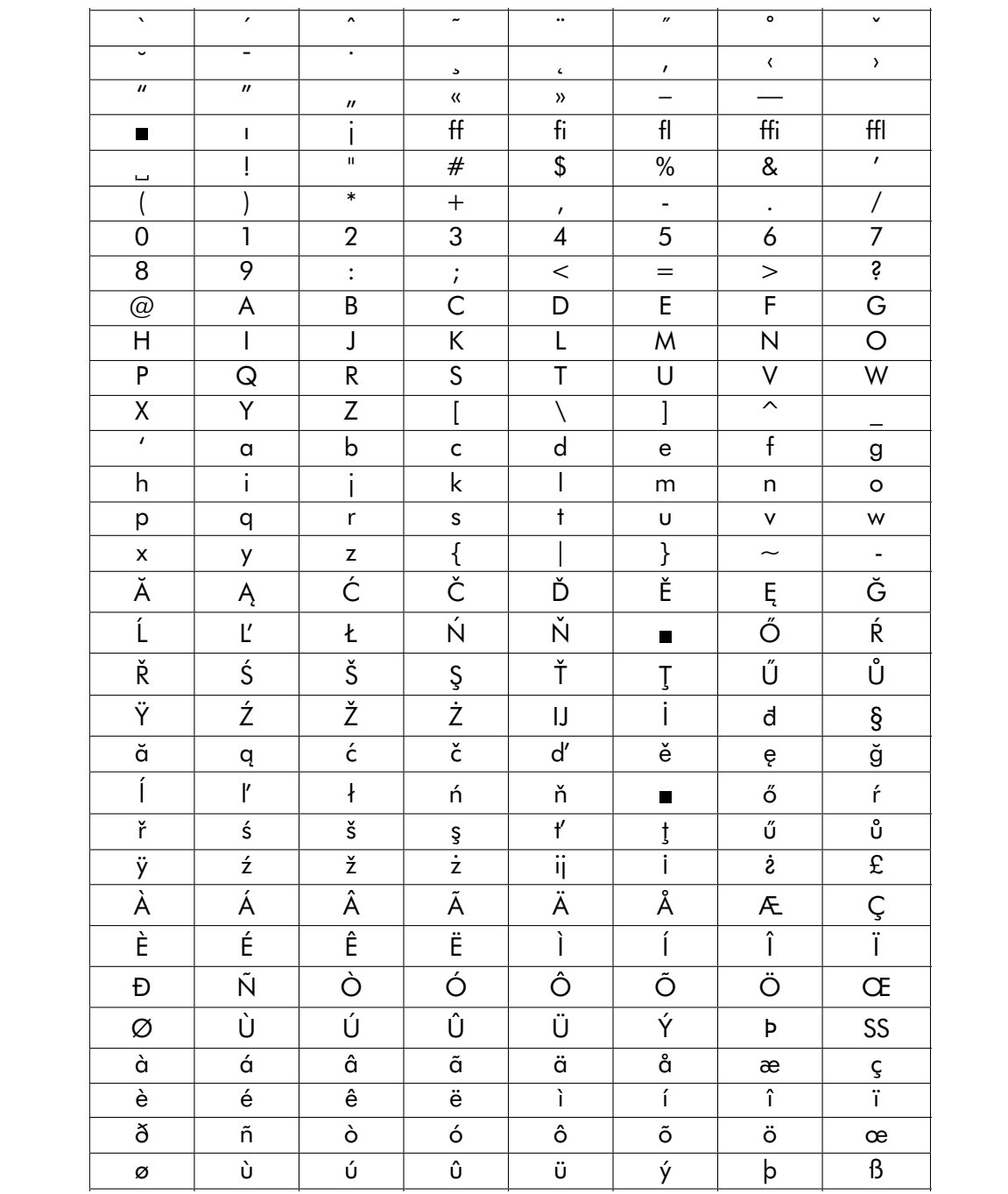

Abb. 1: Die in der T1-Fontkodierung enthaltenen Zeichen

<span id="page-5-0"></span>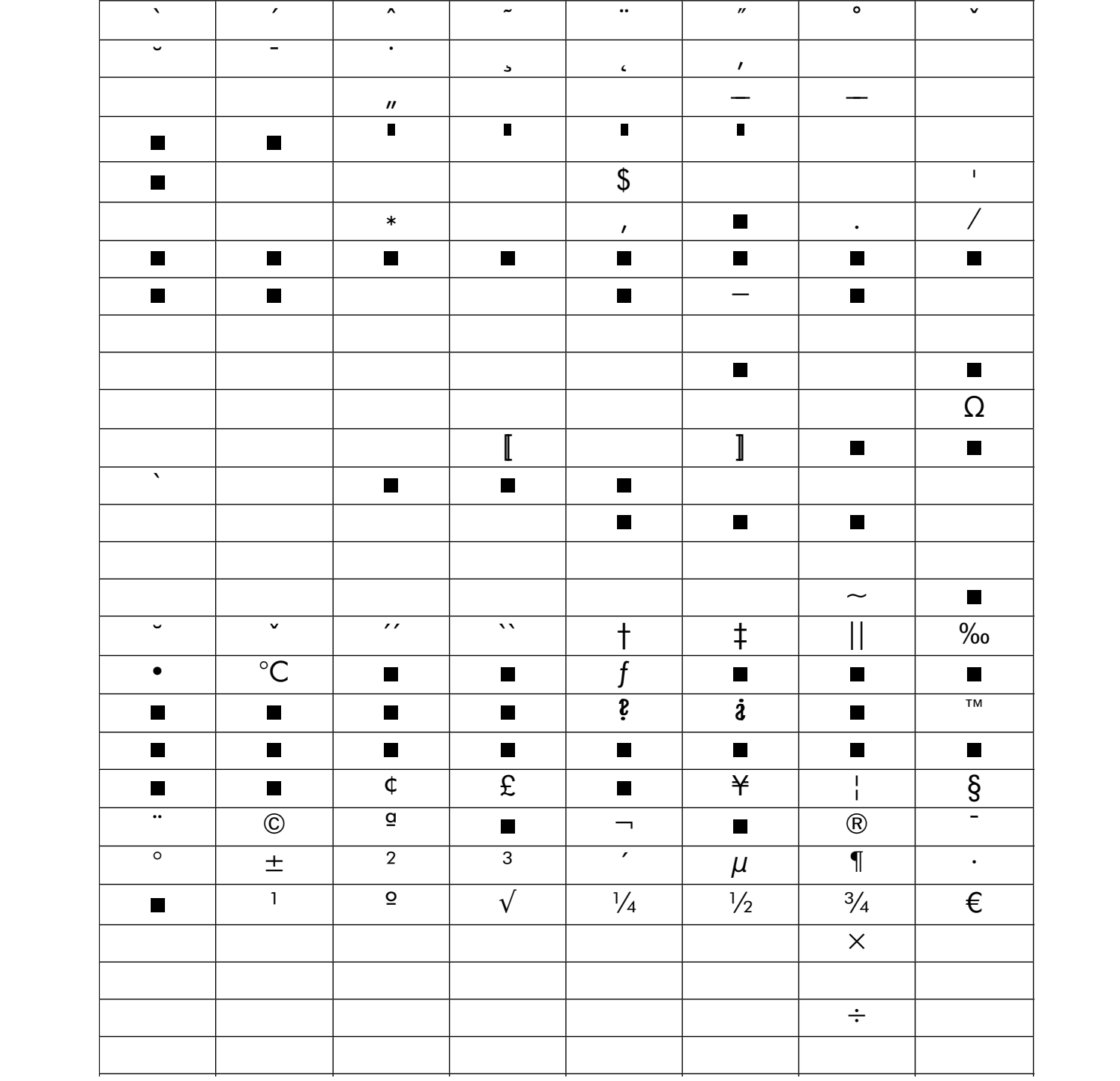

Abb. 2: Die in der TS1-Fontkodierung enthaltenen Zeichen

# <span id="page-6-5"></span><span id="page-6-0"></span>5 Futura und Mathematik

Das Paket TUBAFhausschriftmathe stellt eine eingeschränkte Unterstützung der Hausschrift Futura im Mathematikmodus zur Verfügung.

Hinweis: Der Autor muß sich darüber im Klaren sein, daß durch die Verwendung serifenloser mathematischer Symbole und Zeichen die Bedeutung dieser geändert werden kann.

Außerdem kommt es zu einer Vermischung von (mindestens) drei verschiedenen Schriften: der Computer Modern (cmr) für die Akzente und Symbole (z. B. Summenzeichen und griechische Kleinbuchstaben), der Computer Modern Sans Serif (cmss) für griechische Großbuchstaben und die imaginären Einheiten sowie der Hausschrift Futura (bfu) für alle Zahlen und Buchstaben.

Es wird von der Verwendung dieses Paketes abgeraten.

### <span id="page-6-1"></span>5.1 Einbindung

Nach der Installation (siehe Dokumentation »Das LaTeX-Paket ,TUBAF'«, Abschnitte »Installation«) kann das Paket wie gewohnt mittels

```
\usepackage{TUBAFhausschriftmathe}
```
geladen werden. Es ist darauf zu achten, daß es nach dem Paket TUBAFhausschrift geladen wird.

### <span id="page-6-2"></span>5.2 Paketoptionen

Es gibt keine Paketoptionen.

### <span id="page-6-3"></span>5.3 Neue Befehle

Es gibt keine neuen Befehle.

### <span id="page-6-4"></span>5.4 Arbeitsweise und Beispiel

Das Paket TUBAFhausschriftmathe sorgt dafür, daß alle Zahlen und lateinische Buchstaben in der Hausschrift Futura gesetzt werden.

Griechische Großbuchstaben sowie die beiden imaginären Einheiten werden in der Schrift Computer Modern Sans Serif (cmss) dargestellt.

Die Schrift der Akzente wurde an das amsmath-Paket angepaßt.

Hier ein Beispiel:

```
\documentclass[parskip=half]{scrartcl}
\usepackage[utf8]{inputenc}
\usepackage[T1]{fontenc}
\usepackage{TUBAFhausschrift}
\usepackage{TUBAFhausschriftmathe}
```
\usepackage{amsmath}

```
\DeclareMathOperator{\dio}{d}
```
\begin{document}

Die imaginären Einheiten: \$\imath, \jmath\$

Die griechischen Buchstaben: \$\alpha \beta \gamma \delta \dots{} \chi \psi \omega ~ \Gamma \Delta \Theta \Lambda \Xi \Pi \Sigma \Upsilon \Phi \Psi \Omega\$

\end{document}

Die Kontrolldatei haf folgende Präambel:

```
\documentclass[parskip=half]{scrartcl}
\usepackage[utf8]{inputenc}
\usepackage[T1]{fontenc}
\usepackage{amsmath}
```
## 1 Funktionierende Mathezeichen

Einige Standard-Verzierungen, eine kleine Formel sowie die Mathealphabete mit Buchstaben und Zahlen:

 $\tilde{W}, \vec{W}, \hat{W}, \bar{W}, \dot{W}, \dot{W}, \dot{W}, \ddot{W}, \ddot{W}$  $\boldsymbol{0}$  $\arcsin 24x \, \mathrm{d}\, x = \sum \alpha y$ 

mathrm a23 mathsf a23 mathtt a23 mathbf a23 text a23.

Selbiges in der bold-Version

 $\tilde{W}, \tilde{W}, \hat{W}, \tilde{W}, \dot{W}, \dot{W}, \dot{W}, \ddot{W}, \ddot{W} \quad \stackrel{m}{\parallel} \nonumber$ 0  $\arcsin 24x$  d  $x=\sum \alpha y$ mathrm a23 mathsf a23 mathtt a23 mathbf a23 text a23.

Hier eine Auswahl von AMS-Math-Verzierungen:

 $\widehat{W}, \widetilde{W}, \vec{W}, \ddot{W}$ W, ....  $\overleftrightarrow{W}, \overline{W}, \overleftrightarrow{W}, \overleftrightarrow{W}, \overleftrightarrow{W}, \overleftrightarrow{W}, Z$  $Z, \underline{W}, \underline{W}, \underline{W}, \underline{W}, \underline{W}, \underline{W}, Z$ 

Die imaginären Einheiten:  $i, j$ 

Die griechischen Buchstaben:  $\alpha\beta\gamma\delta \dots \chi\psi\omega$  ΓΔΘΛΞΠΣΥΦΨΩ

## 2 Problembehaftete Konstrukte

Bei der Verwendung von mathbf treten Komplikationen auf:

 $\tilde{\textbf{W}}, \tilde{\textbf{W}}, \tilde{\textbf{W}}, \bar{\textbf{W}}, \tilde{\textbf{W}}, \tilde{\textbf{W}}, \tilde{\textbf{W}}, \tilde{\textbf{W}}, \tilde{\textbf{W}} \quad \int \nonumber \ ^{\textbf{m}}$ 0 arcsin 24x d x =  $\sum \alpha y$   $i, j$   $\alpha \beta \gamma \Gamma \Delta \Theta$ 

Ebenso bei mathsf:

$$
\tilde{W}, \tilde{W}, \hat{W}, \tilde{W}, \tilde{W}, \tilde{W}, \tilde{W}, \tilde{W}, \tilde{W} \quad \int_{0}^{m} \arcsin 24x \, dx = \sum \alpha y \quad i, j \quad \alpha \beta \gamma \, \Gamma \Delta \Theta
$$

Es kann teilweise umgangen werden:

 $\tilde{\textbf{W}}, \vec{\textbf{W}}, \tilde{\textbf{W}}, \bar{\textbf{W}}, \ddot{\textbf{W}}, \ddot{\textbf{W}}, \ddot{\textbf{W}}, \ddot{\textbf{W}}, \ddot{\textbf{W}}$ 

Abb. 3: Der Beispieltext mit normalem LaTeX-Font

# <span id="page-9-0"></span>1 Funktionierende Mathezeichen

Einige Standard-Verzierungen, eine kleine Formel sowie die Mathealphabete mit Buchstaben und Zahlen:

*W*˜ '*W*~ '*W*ˆ '*W*¯ '*W*` '*W*˙ '*W*ˇ '*W*¨ '*W*˘ R*m* 0 arcsin 24*x* d *x* =  $\sum \alpha y$ 

mathrm a23 mathsf a23 mathtt a23 mathbf a23 text a23.

Selbiges in der bold-Version  $\tilde{W}$ , $\vec{W}$ , $\hat{W}$ , $\vec{W}$ , $\dot{W}$ , $\vec{W}$ , $\vec{W}$ , $\vec{W}$ , $\vec{W}$   $\int_0^m$ arcsin 24*x* d  $x = \sum \alpha y$ 

0 mathrm a23 mathsf a23 mathtt a23 **mathbf a23** text a23.

Hier eine Auswahl von AMS-Math-Verzierungen:

 $\hat{W}$ , $\tilde{W}$ , $\tilde{W}$ , $\ddot{W}$ *W*' .... *W* '*W*' z}|{ *W* ' ←−*W*' −→*W*' ←→*W* ' *W Z*'*W*' |{z} *<sup>W</sup>* '*W*←− '*W*−→ ' *W*←→ '*Z W*

Die imaginären Einheiten:  $I_{\ell}$ 

Die griechischen Buchstaben: αβγδ . . . χψω Γ∆ΘΛΞΠΣΥΦΨΩ

# 2 Problembehaftete Konstrukte

Bei der Verwendung von mathbf treten Komplikationen auf:

 $\begin{array}{cc} \mathsf{w}, \mathsf{w}, \mathsf{w}, \mathsf{w}, \mathsf{w}, \mathsf{w}, \mathsf{w}, \mathsf{w}, \mathsf{w}' \end{array}$ 0 arcsin 24x d x  $=$   $\sum \alpha y$  **i**  $\int$   $\alpha \beta \gamma$   $\uparrow$  ^

Ebenso bei mathsf:

$$
W,W,W,W,W,W,W,W^{\mathsf{m}}_{\mathsf{M}} \quad \int_{0}^{\mathsf{m}} \text{arcsin } 24x \, \text{d}x = \sum \alpha y \quad \text{i,} \quad \alpha \beta \gamma \quad \text{in}
$$

Es kann teilweise umgangen werden:

Ŵ,Ŵ,Ŵ,Ŵ,Ŵ,Ŵ,Ŵ,Ŵ

Abb. 4: ... und mit TUBAFhausschriftmathe

# <span id="page-10-5"></span><span id="page-10-0"></span>6 Bekannte Probleme

#### <span id="page-10-1"></span>6.1 Falsche Option: Unused global option(s)

Bei Angabe einer fehlenden oder fehlerhaften Option (durch <option> gekennzeichnet) kommt es zu folgender Warnung:

LaTeX Warning: Unused global option(s): '<option>'.

Der Fehler kann durch korrekte Eingabe der Option behoben werden.

#### <span id="page-10-2"></span>6.2 Falscher Optionswert: Unknown option ignored

Bei Angabe eines fehlenden oder fehlerhaften Optionswertes (durch <optionswert> gekennzeichnet) kommt es zu folgender Warnung:

Package TUBAFhausschrift Warning: Unkown option ignored: <option=optionswert>

Der Fehler kann durch korrekte Eingabe der Option behoben werden.

#### <span id="page-10-3"></span>6.3 MiKTeX: Keine pdf-Ausgabedatei

Beim Aufruf von pdflatex wird folgende Fehlermeldung ausgegeben:

```
!pdfTeX error: pdflatex (file bfuk8r): Font bfuk8r at 657 not found
==> Fatal error occurred, no output PDF file produced!
```
Grund dafür ist, daß die Datei updmap.cfg nicht gefunden wurde oder sie einen fehlerhaften Eintrag enthält.

Es gibt eine elegante Lösung, die vom Betriebssystem unabhängig funktioniert: Auf der Kommandozeile wird initexmf aufgerufen

initexmf −−edit−config−file=updmap.cfg

und es öffnet sich ein Editorfenster, in welches die Zeile

Map bfu.map

eingetragen wird. Nach dem Speichern der Datei und Schließen des Editors wird initexmf erneut aufgerufen.

initexmf −−update−fndb −−force −−mklinks −−mkmaps

Hinweis: Bei Verwendung von MiKTeX ≥ 2.8 steht der admin-Modus nur zur Verfügung, wenn das Eingabefenster »als Administrator« gestartet wurde:

initexmf −−admin ...

#### <span id="page-10-4"></span>6.4 Keine Anzeige der dvi-Datei

Not all fonts could be loaded. ...

Ursache und Lösung des Problems sind im vorangegangenen Abschnitt beschrieben.

#### <span id="page-11-1"></span><span id="page-11-0"></span>6.5 Zeichen aus dem textcomp-Paket

In den ausgewerteten Schriften waren nicht alle dafür benötigten Zeichen vorhanden, so daß die fehlenden aus der cmss-Familie entnommen und mittels Neudefinition der bestehenden Befehle zur Verfügung gestellt wurden (vgl. [Tab. 2\)](#page-12-0). Werden die genannten Befehle innerhalb einer tabular-Umgebung genutzt, kommt es zu fehlerhaften Darstellungen und sie müssen in ihrer ursprünglichen Definition genutzt werden:

```
\documentclass{article}
\usepackage{textcomp}
\usepackage{TUBAFhausschrift}
\begin{document}
\begin{tabular}{cccccc}
      Text & |C| & |C| & |C| & |C| & Text \\
      Text
      & |\capitaltie{C}|
      & |{\fontfamily{cmss}\selectfont\capitaltie{C}}|
      & |{\fontfamily{cmss}\selectfont\capitaltie{{\fontfamily{bfu}\selectfont C
(Forts.)}}}|
      & |{\fontfamily{cmss}\selectfont\raisebox{.75ex}[−.75ex][0ex]{\capitaltie}{{\
(Forts.) fontfamily{bfu}\selectfont\hspace{−.3333em}C}}}|
      & Text
\end{tabular}
```
\end{document}

Die senkrechten Striche dienen nur zur Verdeutlichung der Ausrichtung der Zeichen zueinander und der Breite des Gesamtkonstruktes:

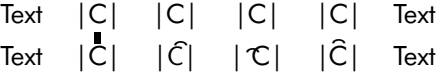

Abb. 5: Problematik der Verfügbarkeit und Ausrichtung des capitaltie-Befehls aus dem textcomp-Paket: Ausgabe des obigen Beispiels.

Für die Befehle \t, \capitaltie, \newtie und \capitalnewtie muß innerhalb des LaTeX-Dokumentes ebenfalls eine manuelle Umstellung vorgenommen werden.

<span id="page-12-0"></span>Tab. 2: Neudefinition von Befehlen aus dem textcomp-Paket

\textbaht \textbigcircle \textblank \textborn \textcentoldstyle \textcircledP \textcolonmonetary \textcopyleft \textcurrency \textdblhyphen \textdblhyphenchar \textdied \textdiscount \textdivorced \textdollaroldstyle \textdong \textdownarrow \texteightoldstyle

\textestimated \textfiveoldstyle \textfouroldstyle \textguarani \textlangle \textleaf \textleftarrow \textlira \textlquill \textmarried \textmho \textmu \textmusicalnote \textnaira \textnineoldstyle \textnumero \textoneoldstyle \textopenbullet

\textpertenthousand \textperthousand \textpeso \textpilcrow \textrangle \textrecipe \textreferencemark \textrightarrow \textrquill \textservicemark \textsevenoldstyle \textsixoldstyle \textthreeoldstyle \texttwooldstyle \textuparrow \textwon \textzerooldstyle

### <span id="page-13-3"></span><span id="page-13-0"></span>6.6 Option staerke=light und siunitx

Bei Verwendung des Paketes siunitx und gleichzeitiger Nutzung der Hausschrift Futura in der Stärke »light« erscheint eine Fehlermeldung in der Art:

```
! Undefined control sequence.
```

```
\__siunitx_font_weight: −>\lseries
```
l.<Zeilennummer des siunitx−Befehls> <siunitx−Befehl>

Dieses Problem ist mittels des xpatch-Paketes lösbar:

```
1 \documentclass{article}
  \usepackage[T1]{fontenc}
3 \usepackage[staerke=light]{TUBAFhausschrift}
 4
  5 \usepackage[detect−all]{siunitx}
 6
7 \usepackage{xpatch}
8 %%%% muss _nach_ siunitx stehen Anfang
9 \ExplSyntaxOn
10 \xpatchcmd{\__siunitx_detect_font_weight_text:}
11 { \lseries }
12 { \fontseries{1} \selectfont }
13 {}{}
14 \ExplSyntaxOff
15 %%%% muss _nach_ siunitx stehen Ende
16
17 \begin{document}
18
19 \SI{4}{am}
20
21 \end{document}
```
<span id="page-13-2"></span>Die Korrektur (Zeilen [9](#page-13-1)[–14\)](#page-13-2) muß *nach* dem Laden des siunitx-Paketes erfolgen. Es sei darauf hingewiesen, daß xpatch.sty Pakete des KFX3-Projektes lädt, d. h. es könnte eine Nachinstallation resp. Aktualisierung der Installation nötig werden!

# <span id="page-14-0"></span>Index

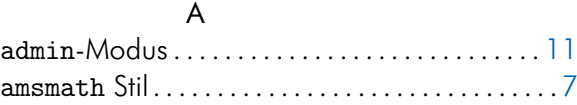

# B

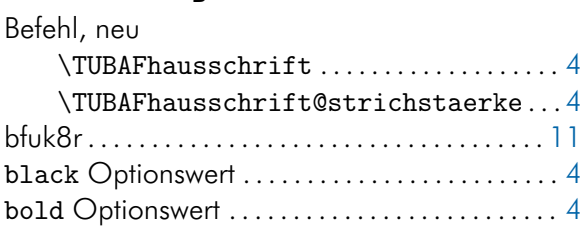

# C

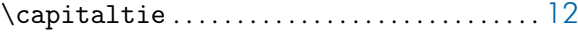

# F

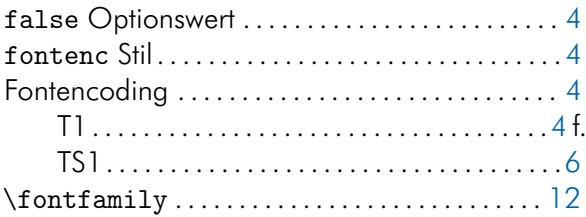

### H

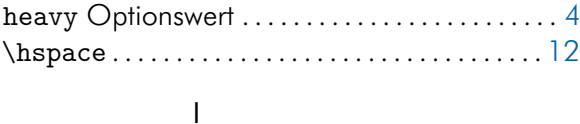

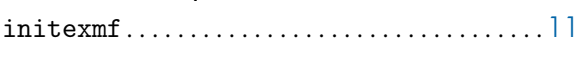

### K

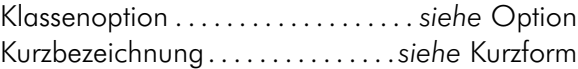

### L

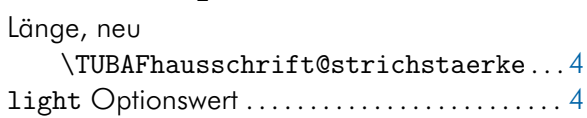

#### M

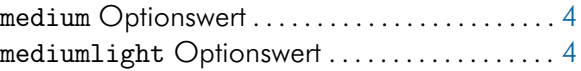

### N

neue Umgebung . . . . . . . .*siehe* Umgebung, neu neuer Befehl. . . . . . . . . . . . . . . . .*siehe* Befehl, neu

# O

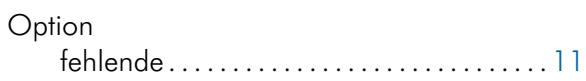

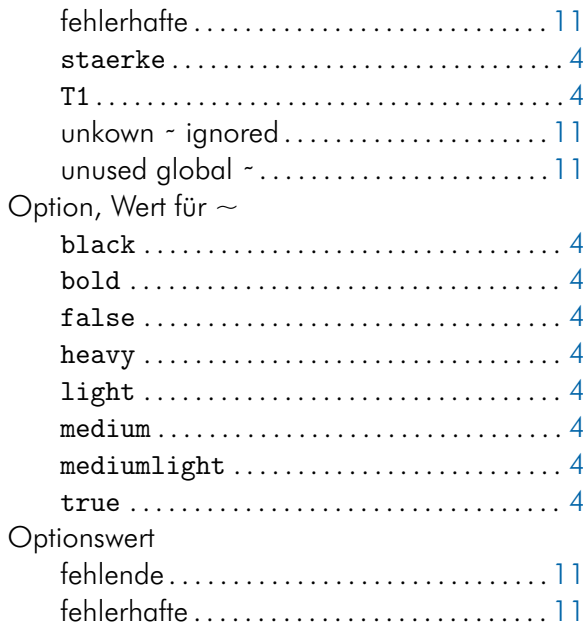

#### P

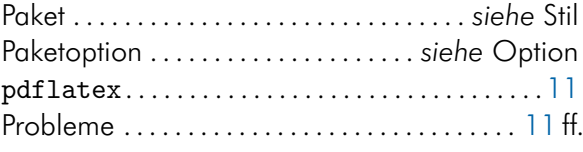

### R

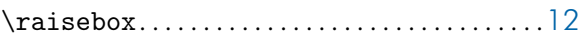

### S

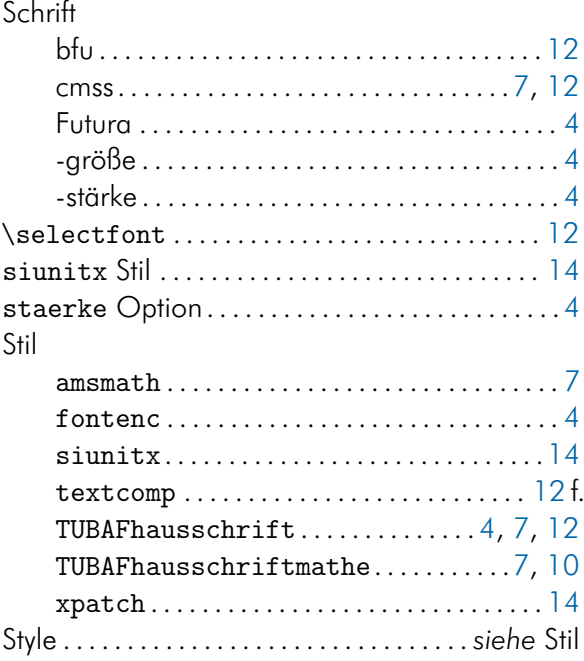

### T

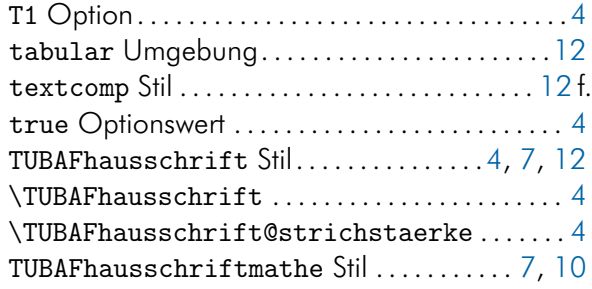

# U

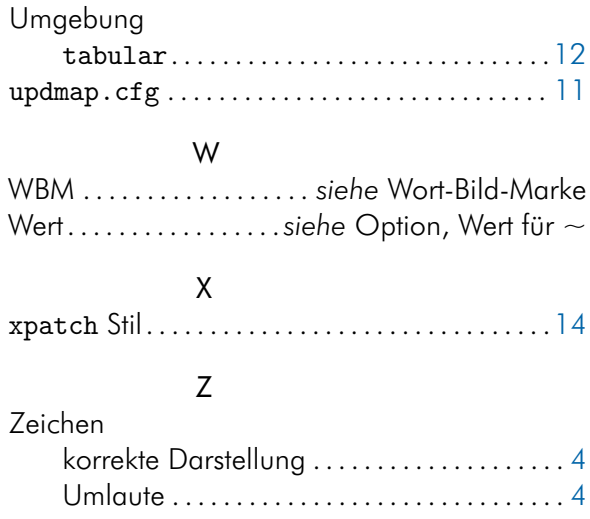